#### **KARNATAKA SANGHA'S JUNIOR COLLEGE, Thakurli (East) IIND TERM EXAM 2019-20 Sub: IT**

**Class - FYJC Marks - 80** 

## **Q.1 Fill in the blanks 10**

- 1. Gaining access without the users permission is known as \_\_\_\_\_\_\_\_\_\_\_\_\_\_.
- 2.  $\circled{C}$  is the symbol of \_\_\_\_\_\_\_\_\_\_\_\_\_\_\_\_\_\_\_\_.
- 3. To create a dropdown list tag is used .
- 4. By embedding \_\_\_\_\_\_\_\_\_\_\_\_\_\_\_\_ block in HTML, we can check conditions or looping statements.
- 5. In relationship multiple in a table is connected with multiple records in another table
- 6. The group of one or more columns used to uniquely identify each row is called
- 7. The \_\_\_\_\_\_\_\_\_\_\_\_\_ software refers to the software which releases code in public domain for anyone to use.
- 8. The \_\_\_\_\_\_\_\_\_ unit does basic mathematical calculations like add, subtract, multiply etc.
- 9. \_\_\_\_\_\_\_\_\_\_\_\_\_ is concerned with what is morally good and bad , right and wrong .
- 10. \_\_\_\_\_\_\_\_\_\_\_\_\_\_\_\_\_ is the largest level of heading.

## **Q.2 State True or False 10**

 $\overline{\phantom{a}}$  .

- 1. Linux is a open source operating system .
- 2. The default CLI (Command line Interface) on ubuntu is called bash.
- 3. LAN covers large geographical area .
- 4. SQL is used for storing , manipulating and retrieving data stored in a relational database.
- 5. Drop database command is used to delete database .
- 6.  $\langle$ hr> is a singular tag.
- 7. A visiting link is underlined blue.
- 8. Java script code can be inserted between <script>tag.
- 9. Downloading games from file sharing website without paying for it is software piracy.
- 10. Phishing is typically carried out by email spoofing .

### **Q.3 Multiple choice single answer 10**

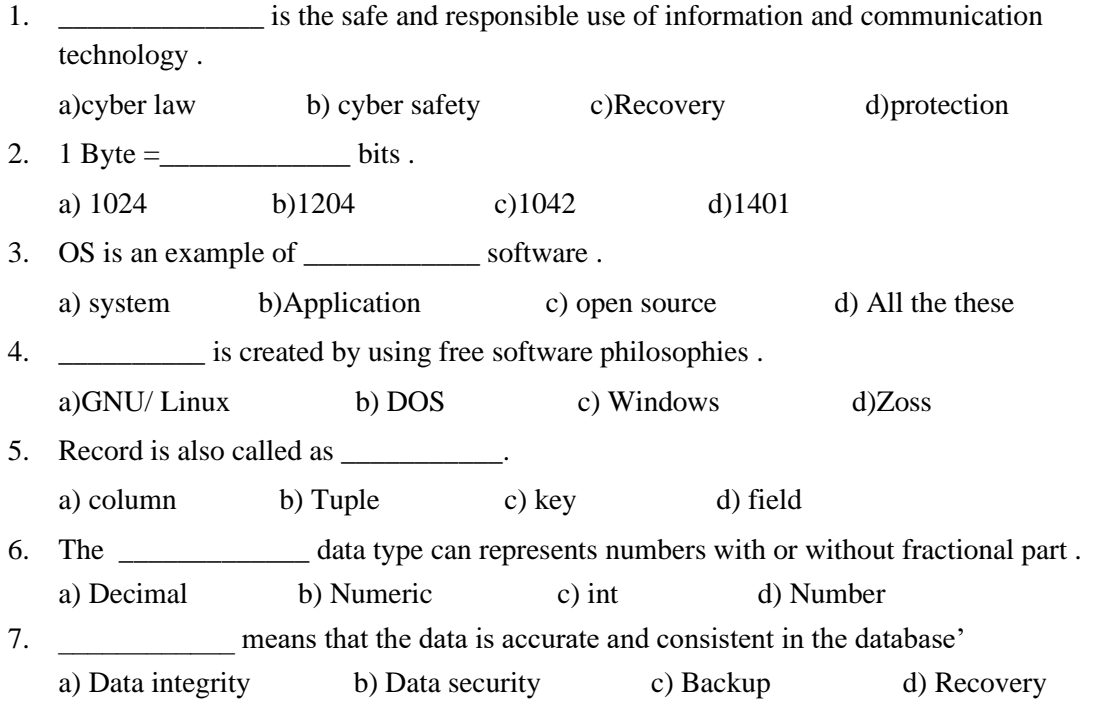

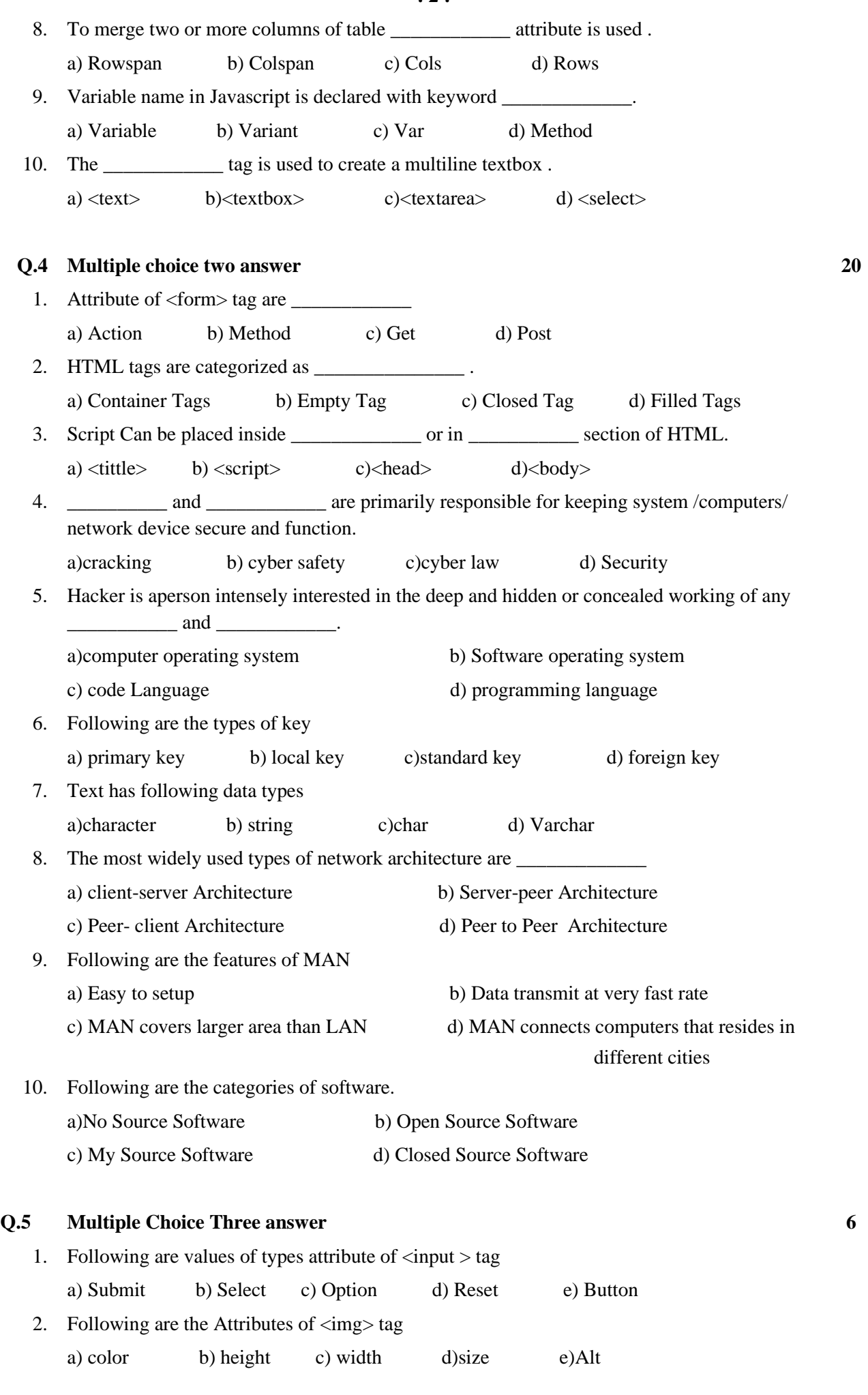

# **Q.6 Match the following 4**

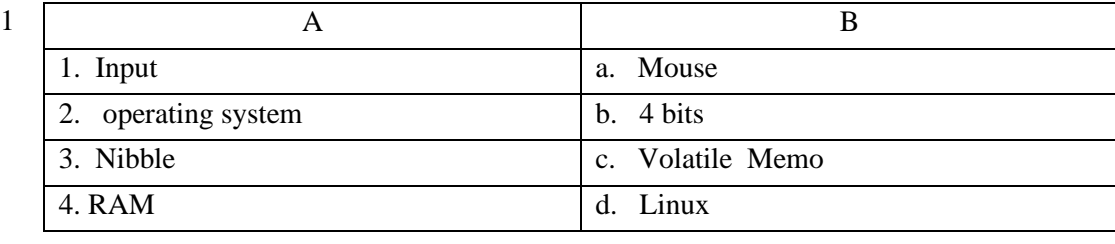

**: 2 :**

 $\overline{2}$ 

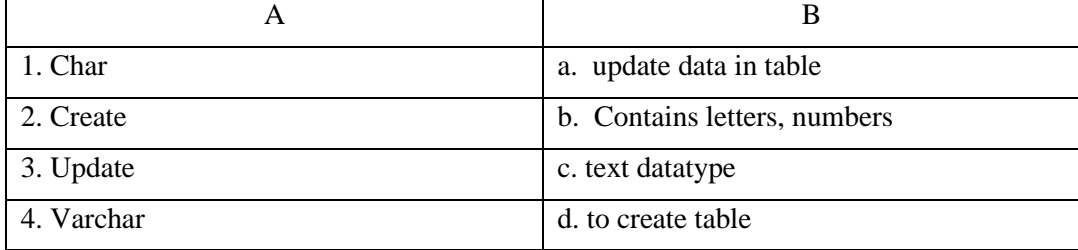

## Q.7 Answer briefly (Any 5)

- 1 Explain unauthorized acess.
- 2 Define container Tags in HTML.
- 3 Short note on Software
- 4 Explain Datatypes in DBMS
- 5 Explain Graphical User Interface (GUI)
- 6 Short note on Software Piracy.
- 7 Define Web Browser
- 8 Short note on Encryption.
- Q.8 A) Write a program using HTML to Create a feedback form to accept Name, Address, City, 5 Gender, Hobbies, Submit And Reset buttons by making use of form element

## **OR**

Write HTML code for the following table

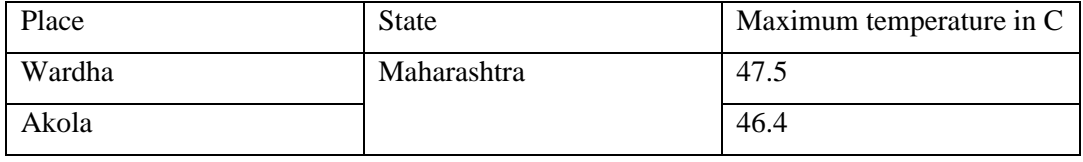

B) Create javascript program for the following using appropriate variables, Javascript inbuilt 5 functions and control structures

To accept integer and display the result by multiplying it with 3

**OR** 

To accept two integers and display larger number of them

\*\*\*\*\*\*\*\*\*\*\*\*\*\*\*\*\*\*\*\*\*\*\*\*\*\*\*

10